## 学務情報システムにて OneDrive上のファイルを 添付する手順

歯学スタディスキルズ

西山秀昌

2024/05/05

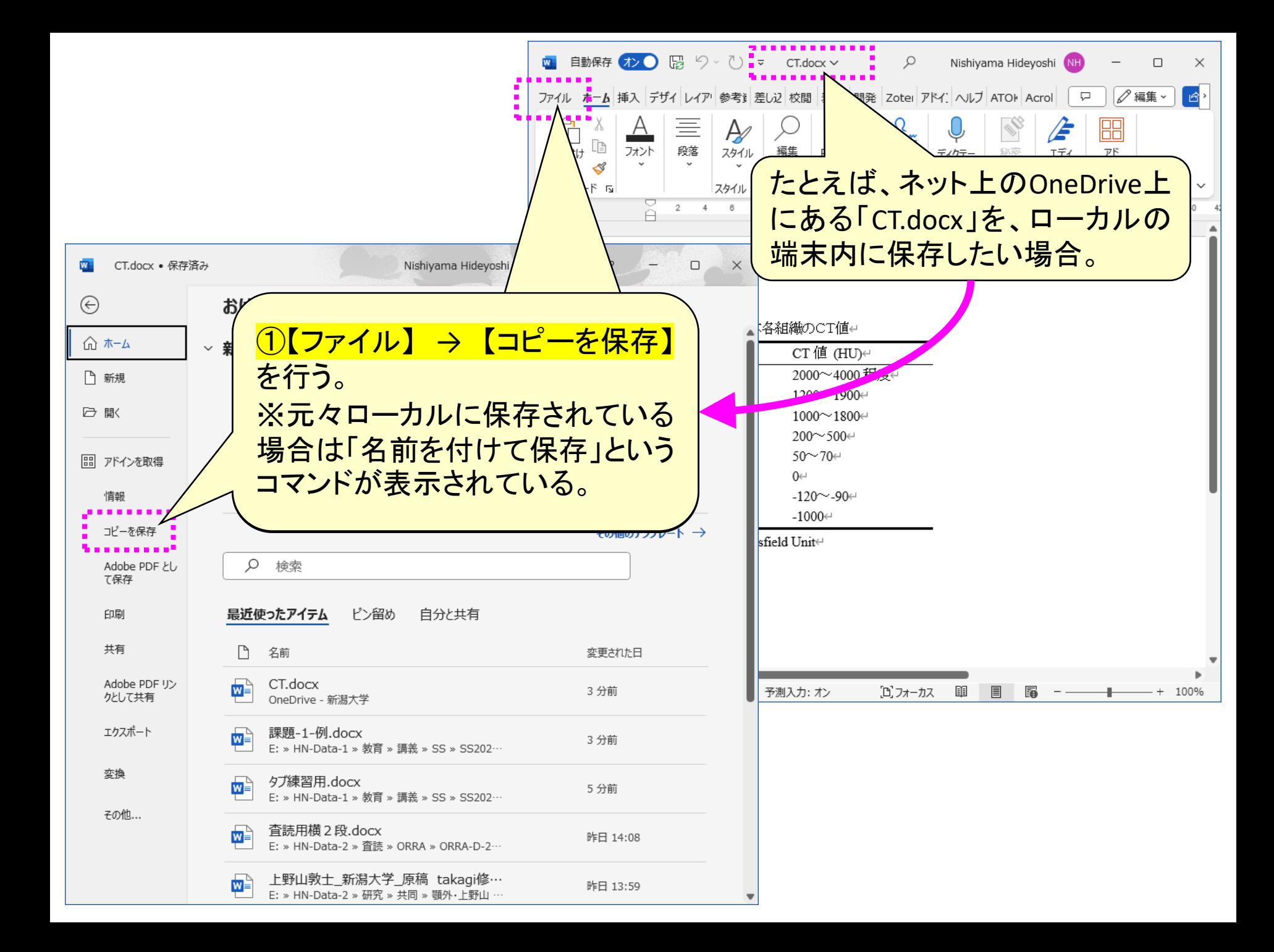

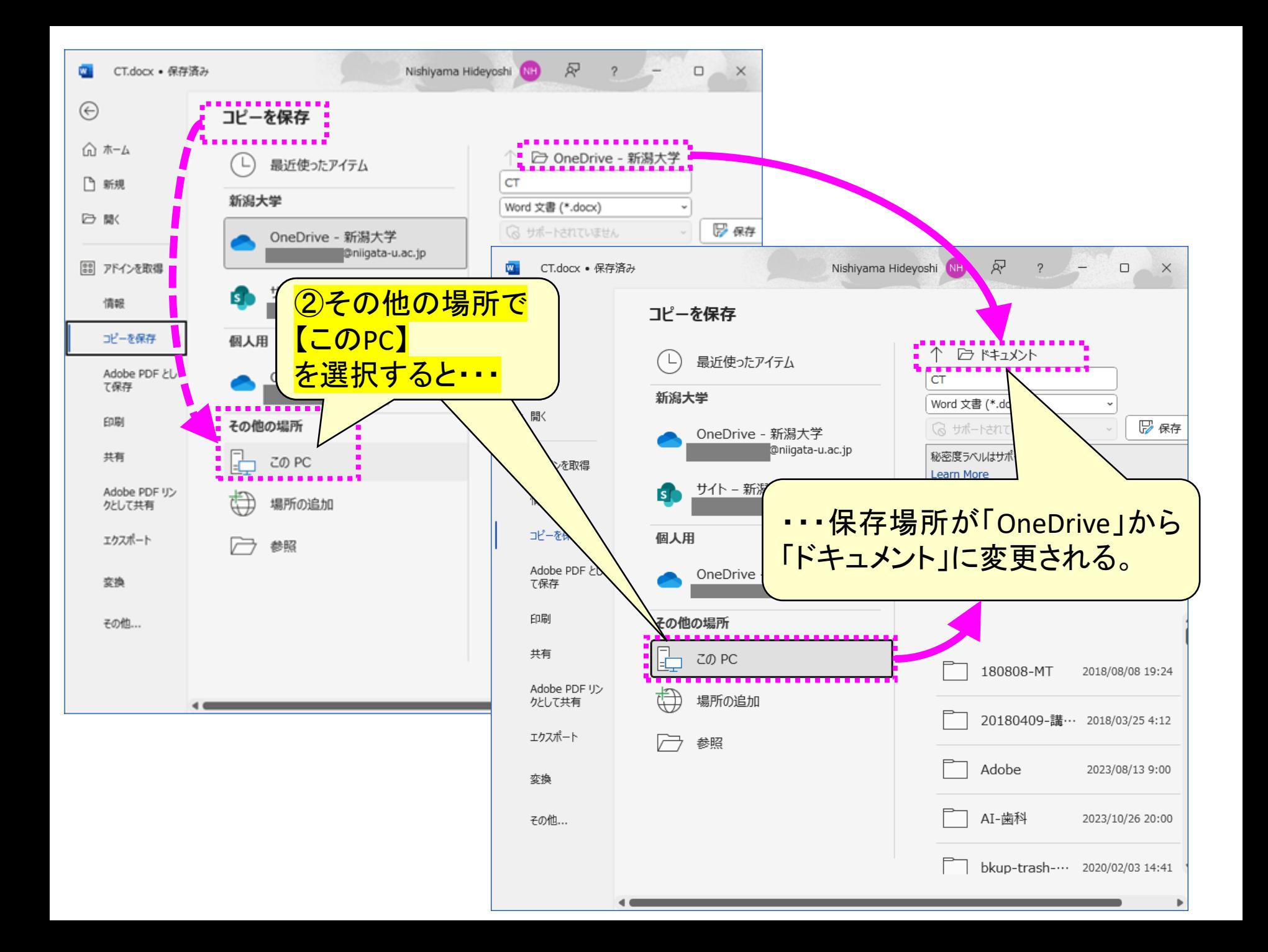

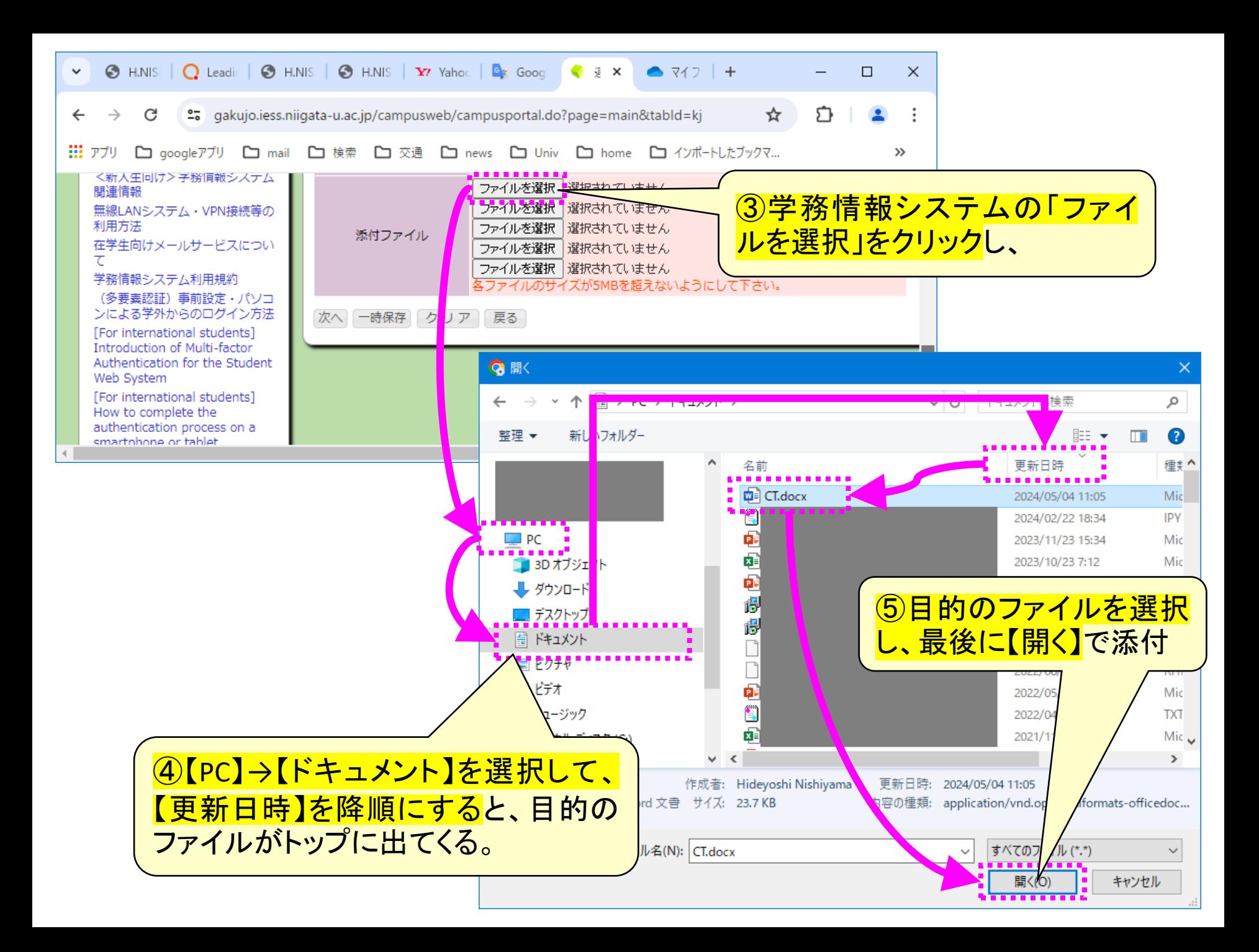